# Package 'SARC'

May 18, 2024

Type Package

Title Statistical Analysis of Regions with CNVs

Version 1.2.0

Description Imports a cov/coverage file (normalised read cover-

ages from BAM files) and a cnv file (list of CNVs - simil-

iar to a BED file) from WES/ WGS CNV (copy number variation) detec-

tion pipelines and utilises several metrics to weigh the likelihood of a sample containing a detected CNV being a true CNV or a false positive. Highly useful for diagnostic testing to filter out false positives to provide clinicians with fewer variants to inter-

pret. SARC uniquely only used cov and csv (similiar to BED file) files which are the common CNV pipeline calling filetypes, and can be used as to supplement the Interac-

tive Genome Browser (IGV) to generate many figures automatedly, which can be especially helpful in large cohorts with 100s-1000s of patients.

# Encoding UTF-8

# RoxygenNote 7.2.3

#### License GPL-3

Imports tidyverse, utils, reshape2, DescTools, metap, multtest, plyranges, data.table, scales, RColorBrewer, grid, gtable, gridExtra, GenomicFeatures, stats, ggplot2, plotly, IRanges

Depends R (>= 4.3), RaggedExperiment, GenomicRanges

Suggests knitr, kableExtra, testthat,

TxDb.Hsapiens.UCSC.hg38.knownGene, Homo.sapiens, TxDb.Mmusculus.UCSC.mm10.knownGene, Mus.musculus, GenomicAlignments

biocViews Software, CopyNumberVariation, Visualization, DNASeq, Sequencing

#### VignetteBuilder knitr

URL <https://github.com/Krutik6/SARC/>

### BugReports <https://github.com/Krutik6/SARC/issues>

git\_url https://git.bioconductor.org/packages/SARC

git\_branch RELEASE\_3\_19

git\_last\_commit 610c333 git\_last\_commit\_date 2024-04-30 Repository Bioconductor 3.19 Date/Publication 2024-05-17 Author Krutik Patel [aut, cre] (<<https://orcid.org/0000-0001-6806-8675>>) Maintainer Krutik Patel <nkp68@newcastle.ac.uk>

# **Contents**

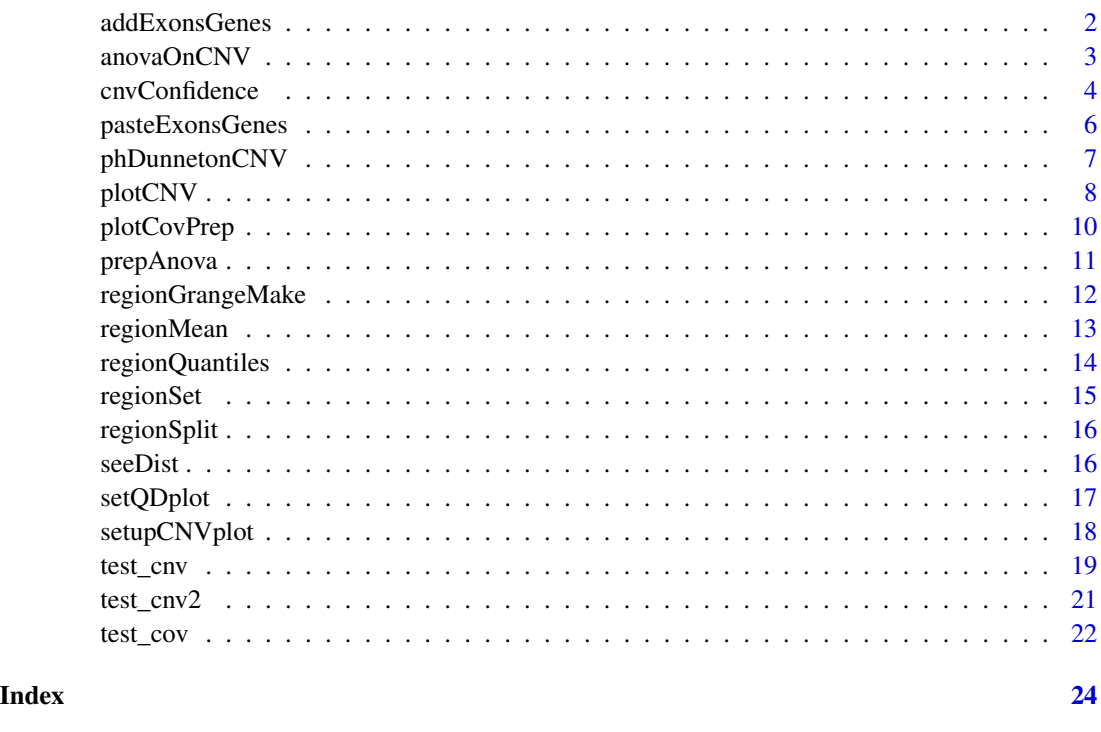

addExonsGenes *addExonsGenes*

# Description

For the length of the CNV (+padding, if this was done), exons and gene symbol information will be attached in each Grange object.

### Usage

```
addExonsGenes(RE, covgranges, txdb, txgene)
```
<span id="page-1-0"></span>

#### <span id="page-2-0"></span>anovaOnCNV 3

#### **Arguments**

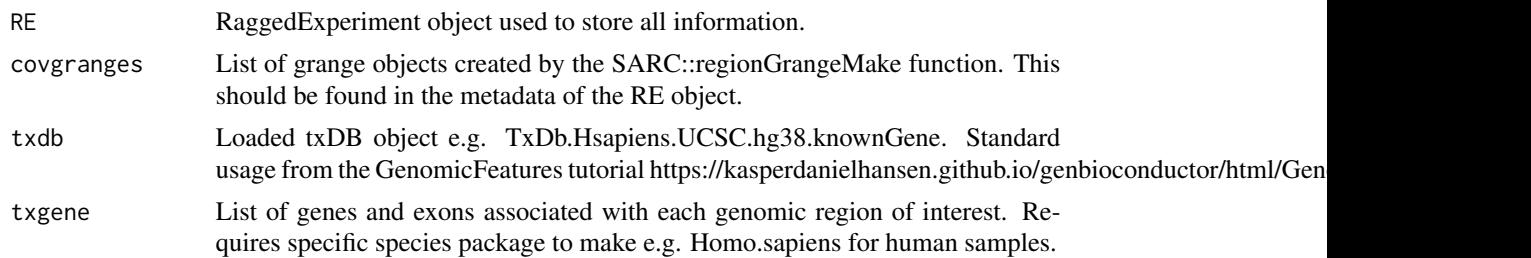

# Value

A list of grange objects with exons and genes added. One grange object for each detected CNV. Will be stored in the RE object provided as metadata.

#### Examples

```
if (requireNamespace("TxDb.Hsapiens.UCSC.hg38.knownGene", quietly = TRUE)) {
require("TxDb.Hsapiens.UCSC.hg38.knownGene")
} else {}
if (requireNamespace("Homo.sapiens", quietly = TRUE)) {
require("Homo.sapiens")
} else {}
data("test_cnv")
test_cnv <- test_cnv[c(1),]
data("test_cov")
SARC <- regionSet(cnv = test_cnv, cov = test_cov)
SARC <- plotCovPrep(RE = SARC, cnv = metadata(SARC)[['CNVlist']][[1]],
                   startlist = metadata(SARC)[[2]],
                   endlist = metadata(SARC)[[3]])
SARC <- regionGrangeMake(RE = SARC, covprepped = metadata(SARC)[[4]])
TxDb(Homo.sapiens) <- TxDb.Hsapiens.UCSC.hg38.knownGene
txdb <- TxDb.Hsapiens.UCSC.hg38.knownGene
tx <- transcriptsBy(Homo.sapiens, columns = "SYMBOL")
txgene <- tx@unlistData
SARC <- addExonsGenes(RE = SARC, covgranges = metadata(SARC)[[5]],
                      txdb = txdb, txgene = txgene)
```
anovaOnCNV *anovaOnCNV*

#### Description

Apply anova on the CNV data. For each CNV listed in the input cnv file, the read-depths will be used to calculate if this region of the DNA, in this sample, is significantly different from other samples in the cohort of samples, at this same region.

#### <span id="page-3-0"></span>Usage

anovaOnCNV(RE, cnv, anovacov, nameofnewdf = "CNVanova")

#### Arguments

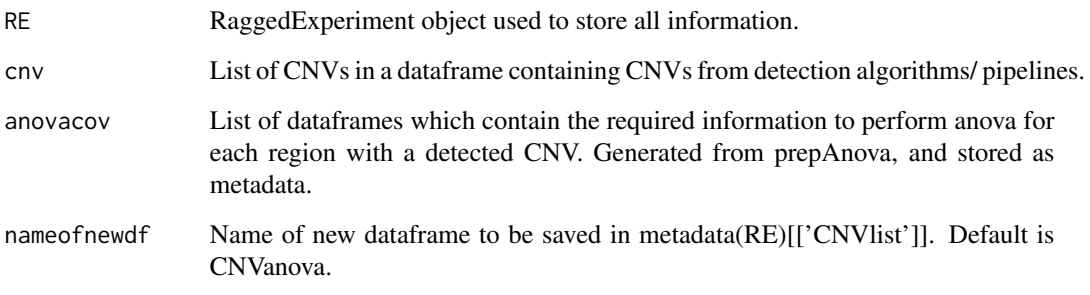

#### Value

A new cnv dataframe with an additional column for the p-value from anova. Will be stored as an experiment in the RE object.

#### Examples

```
data("test_cnv")
data("test_cov")
SARC <- regionSet(cnv = test_cnv, cov = test_cov)
SARC <- regionSplit(RE = SARC, cnv = metadata(SARC)[['CNVlist']][[1]],
                   startlist = metadata(SARC)[[2]],
                   endlist = metadata(SARC)[[3]])
SARC <- prepAnova(RE = SARC, cnv = metadata(SARC)[['CNVlist']][[1]],
                 start = metadata(SARC)[[2]], end = metadata(SARC)[[3]])
SARC <- anovaOnCNV(RE = SARC, cnv = metadata(SARC)[['CNVlist']][[1]],
                  anovacov = metadata(SARC)[[4]])
```
cnvConfidence *cnvConfidence*

### Description

Flags the confidence of the CNV being a true CNV. The flags range from Very Unconfident - Very Confident. Our clinicians preferred variants to be flagged rather than filtered out - so we simply do this. Confidence scores will be added to the cnv file given. The cnv file should be one which contains all the statistical results from other functions of the SARC package.

# cnvConfidence 5

# Usage

```
cnvConfidence(
 RE,
  cnv,
 ph = FALSE,
 m1 = 0.2,
 m2 = 0.8,
 m3 = 1.2,
 m4 = 1.8,
 nameofnewdf = "CNVrank"
)
```
# Arguments

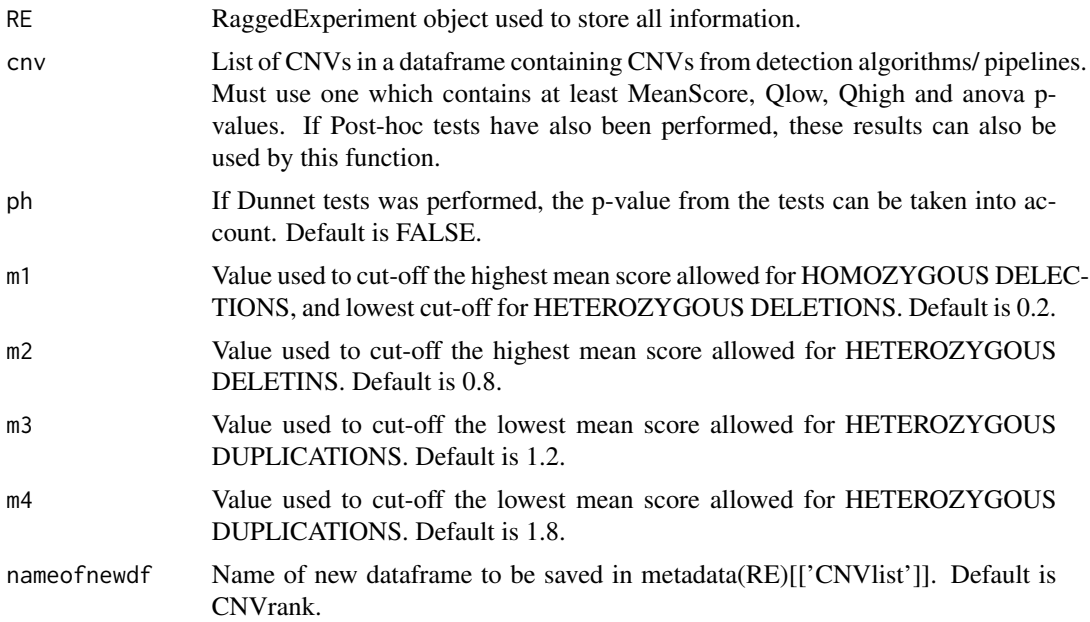

#### Value

A new cnv file with additional columns which describe our level of confidence of the detected CNV being a true CNV.

```
data("test_cnv")
test\_env \leftarrow test\_env[c(1:3),]data("test_cov")
SARC <- regionSet(cnv = test_cnv, cov = test_cov)
SARC <- regionSplit(RE = SARC, cnv = metadata(SARC)[['CNVlist']][[1]],
                     startlist = metadata(SARC)[[2]],
                      endlist = metadata(SARC)[[3]])
SARC <- regionMean(RE = SARC, cnv = metadata(SARC)[['CNVlist']][[1]],
```

```
splitcov = metadata(SARC)[[4]])
SARC <- regionQuantiles(RE = SARC, cnv = metadata(SARC)[['CNVlist']][[2]],
                       meancov = metadata(SARC)[[3]], q1 = .1, q2 = .9)
SARC <- prepAnova(RE = SARC, cnv = metadata(SARC)[['CNVlist']][[3]],
                 start = metadata(SARC)[[2]], end=metadata(SARC)[[3]])
SARC <- anovaOnCNV(RE = SARC, cnv = metadata(SARC)[['CNVlist']][[3]],
                  anovacov = metadata(SARC)[[8]])
SARC <- cnvConfidence(RE = SARC, cnv = metadata(SARC)[['CNVlist']][[4]])
```
pasteExonsGenes *pasteExonsGenes*

# **Description**

Add Genes and Exons to the cnv file in order to show the range the detected CNV extends. This is useful information for clinicians/ diagnostic scientists when interpreting the variants. Note - if padding was performed during plotCovPrep step, the CNV range would be extended by the padding so extra exons may be included in these cases.

# Usage

pasteExonsGenes(RE, setup, cnv, nameofnewdf = "CNVexonsgenes")

#### Arguments

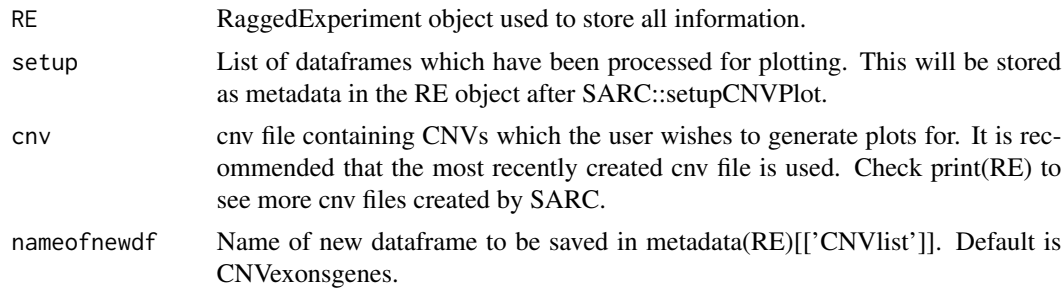

# Value

A new cnv file with an additional column which lists the genes and exons which the detected variant ranges.

```
if (requireNamespace("TxDb.Hsapiens.UCSC.hg38.knownGene", quietly = TRUE)) {
require("TxDb.Hsapiens.UCSC.hg38.knownGene")
} else {}
if (requireNamespace("Homo.sapiens", quietly = TRUE)) {
require("Homo.sapiens")
```

```
} else {}
```

```
data("test_cnv")
test_cnv <- test_cnv[c(1),]
data("test_cov")
SARC <- regionSet(cnv = test_cnv, cov = test_cov)
SARC <- regionSplit(RE = SARC, cnv = metadata(SARC)[['CNVlist']][[1]],
                    startlist = metadata(SARC)[[2]],
                    endlist = metadata(SARC)[3]])
SARC <- plotCovPrep(RE = SARC, cnv = metadata(SARC)[['CNVlist']][[1]],
                    startlist = metadata(SARC)[[2]],
                    endlist = metadata(SARC)[[3]])
SARC <- regionGrangeMake(RE = SARC, covprepped = metadata(SARC)[[4]])
TxDb(Homo.sapiens) <- TxDb.Hsapiens.UCSC.hg38.knownGene
txdb <- TxDb.Hsapiens.UCSC.hg38.knownGene
tx <- transcriptsBy(Homo.sapiens, columns = "SYMBOL")
txgene <- tx@unlistData
SARC <- addExonsGenes(RE = SARC, covgranges = metadata(SARC)[[6]],
                      txdb = txdb, txgene = txgene)
SARC <- setupCNVplot(RE = SARC, namedgranges = metadata(SARC)[[7]],
                  cov preped = metadata(SARC)[[4]]SARC <- pasteExonsGenes(RE = SARC, setup = metadata(SARC)[[8]],
                       cnv = metadata(SARC)[['CNVlist']][[1]])
```
phDunnetonCNV *phDunnetonCNV*

#### Description

Applies post-hoc test Dunnet test on each CNV in the cnv file. Performs a pair-wise test between the sample where the CNV was detected and each other sample at the same genomic region. WARN-ING - very slow, only use if a small number of CNVs / samples are available. Other tests e.g. Quantile Distribution are more effective with larger cohorts.

#### Usage

```
phDunnetonCNV(RE, cnv, anovacov, nameofnewdf = "CNVdunnet")
```
#### Arguments

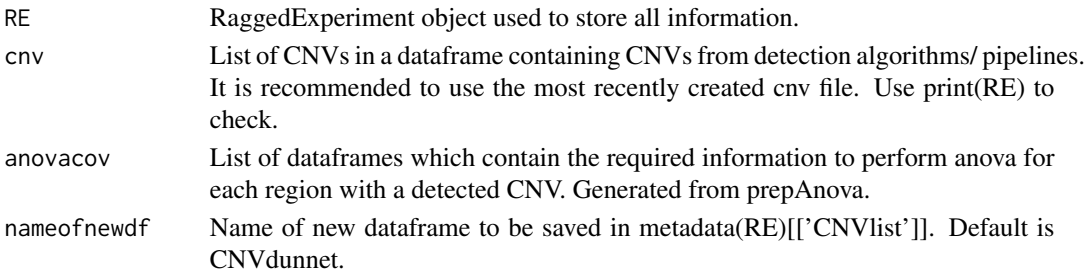

# <span id="page-7-0"></span>Value

A new cnv dataframe with an additional column of the sumlog p-value from each dunnet test performed for the CNV entry.

plotCNV *plotCNV*

# Description

Plots of the region of the DNA from several samples where a CNV is detected. The sample with the detected CNV, from the cnv file, will be highlighted in purple. Additional specificity such as gene of interest, or batch of WES/ WGS can be specified. This function is made to be easily looped for multiple CNVs. It is also made as a quick and more visually preferable alternative to looking for true CNVs visually.

# Usage

```
plotCNV(
  cnv,
  setup,
  FilteredCNV = 1,
  batch = NULL,
  nSamples = NULL,
  gene = NULL,
  log = NULL,logbase = 2)
```
# Arguments

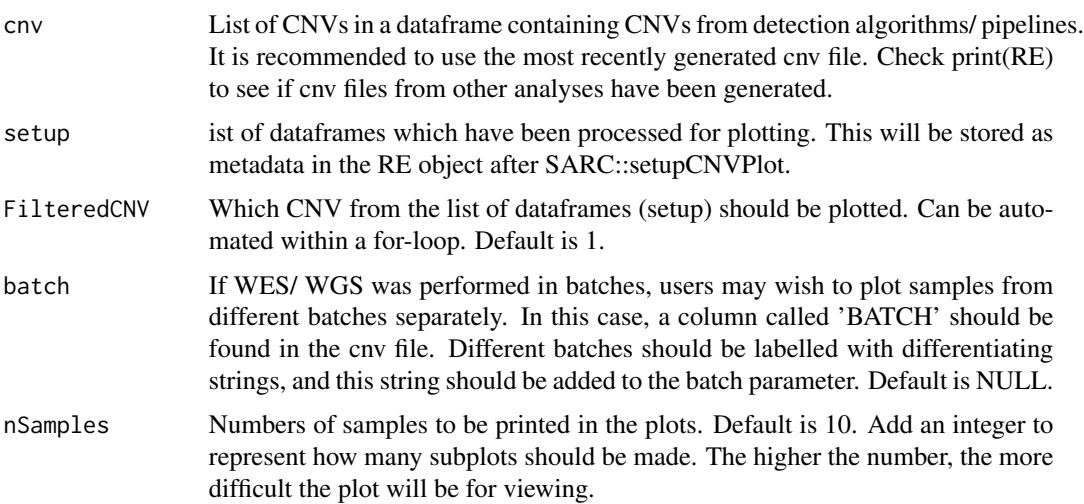

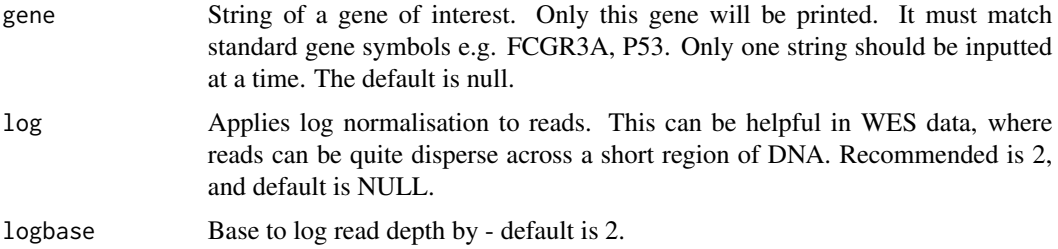

# Value

A grid plot showing the read-depths for a specific regions of the the genome. This region will contain one samples which will have had a CNV detected. Heat-plot like colouring will be used to visually show if the sample has a significant change at this region, in contrast to several other samples.

```
if (requireNamespace("TxDb.Hsapiens.UCSC.hg38.knownGene", quietly = TRUE)) {
require("TxDb.Hsapiens.UCSC.hg38.knownGene")
} else {}
if (requireNamespace("Homo.sapiens", quietly = TRUE)) {
require("Homo.sapiens")
} else {}
data("test_cnv")
test_cnv <- test_cnv[c(1),]
data("test_cov")
SARC <- regionSet(cnv = test_cnv, cov = test_cov)
SARC <- regionSplit(RE = SARC, cnv = metadata(SARC)[['CNVlist']][[1]],
                    startlist = metadata(SARC)[[2]],
                    endlist = metadata(SARC)[[3]])
SARC <- plotCovPrep(RE = SARC, cnv = metadata(SARC)[['CNVlist']][[1]],
                    startlist = metadata(SARC)[[2]],
                    endlist = metadata(SARC)[[3]])
SARC <- regionGrangeMake(RE = SARC, covprepped = metadata(SARC)[[4]])
TxDb(Homo.sapiens) <- TxDb.Hsapiens.UCSC.hg38.knownGene
txdb <- TxDb.Hsapiens.UCSC.hg38.knownGene
tx <- transcriptsBy(Homo.sapiens, columns = "SYMBOL")
txgene <- tx@unlistData
SARC \leq addExonsGenes(RE = SARC, covgranges = metadata(SARC)[[6]],
                      txdb = txdb, txgene = txgene)
SARC <- setupCNVplot(RE = SARC, namedgranges = metadata(SARC)[[7]],
                  covprepped = metadata(SARC)[[4]])
p <- plotCNV(cnv = metadata(SARC)[['CNVlist']][[1]],
             setup = metadata(SARC)[[8]], FilteredCNV=1)
```
<span id="page-9-0"></span>plotCovPrep *plotCovPrep*

# Description

Prepares plotting of coverage at specific regions of the DNA - where CNVs have been detected.

# Usage

plotCovPrep(RE, cnv,  $n1 = 0$ ,  $n2 = 0$ , startlist, endlist)

# Arguments

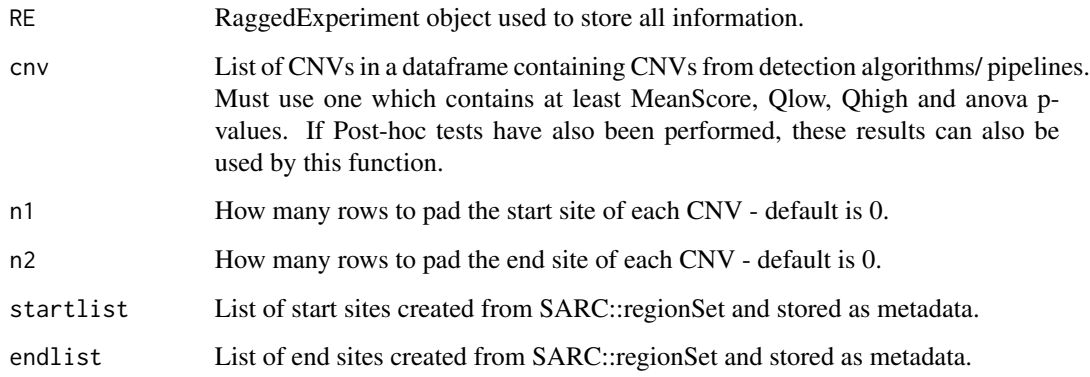

# Value

A new list of dataframes, each df is a region where a CNV was detected.

```
data("test_cnv")
test_cnv <- test_cnv[c(1:3),]
data("test_cov")
SARC <- regionSet(cnv = test_cnv, cov = test_cov)
SARC <- regionSplit(RE = SARC, cnv = metadata(SARC)[['CNVlist']][[1]],
                    startlist = metadata(SARC)[[2]],
                    endlist = metadata(SARC)[[3]])
SARC <- plotCovPrep(RE = SARC, cnv = metadata(SARC)[['CNVlist']][[1]],
                    startlist = metadata(SARC)[[2]],
                    endlist = metadata(SARC)[[3]])
```
<span id="page-10-0"></span>prepAnova *prepAnova*

# Description

Function for annovaOnCNV.This function sets up samples for anova analysis. Can also be used as input for Dunnet analysis.

#### Usage

```
prepAnova(RE, cnv, startlist, endlist)
```
#### Arguments

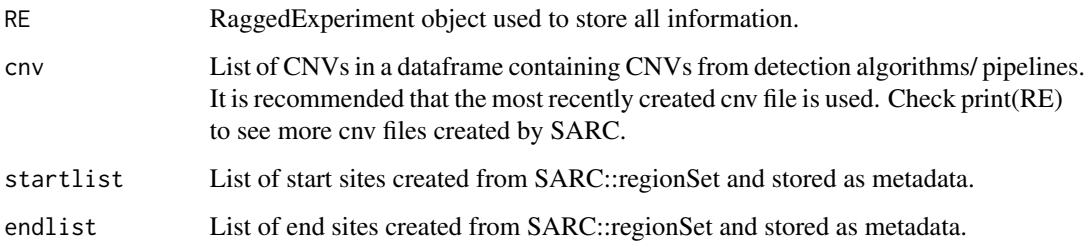

# Value

Additional list of dataframes which will be needed to calculate anova for each region with a detected CNV.

```
data("test_cnv")
data("test_cov")
SARC <- regionSet(cnv = test_cnv, cov = test_cov)
SARC <- regionSplit(RE = SARC, cnv = metadata(SARC)[['CNVlist']][[1]],
                    startlist = metadata(SARC)[[2]],
                    endlist = metadata(SARC)[[3]])
SARC <- regionMean(RE = SARC, cnv = metadata(SARC)[['CNVlist']][[1]],
                   splitcov = metadata(SARC)[[4]])
SARC <- regionQuantiles(RE = SARC, cnv = metadata(SARC)[['CNVlist']][[2]],
                     meancov = metadata(SARC)[[5]], q1=.1, q2=.9)
SARC <- prepAnova(RE = SARC, cnv = metadata(SARC)[['CNVlist']][[3]],
                 startlist = metadata(SARC)[[2]],
                 endlist = metadata(SARC)[[3]])
```
<span id="page-11-0"></span>regionGrangeMake *regionGrangeMake*

# Description

Makes Grange objects for each region with a detected CNV.

# Usage

```
regionGrangeMake(RE, covprepped, range = 10, gap = 10)
```
#### Arguments

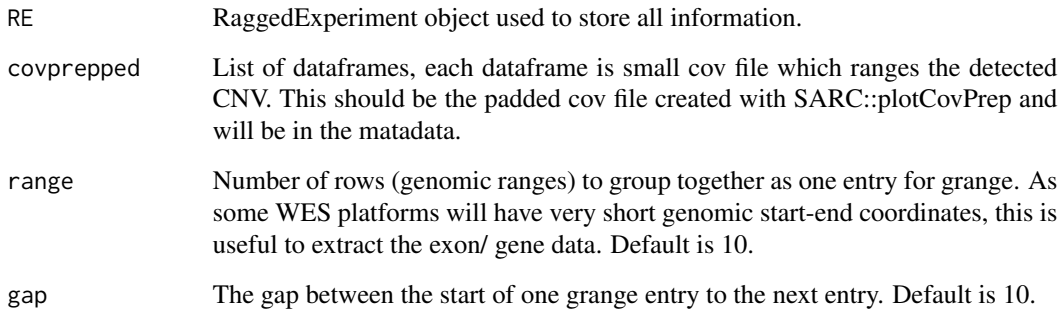

# Value

List of Grange Objects, one for each CNV detected.

```
data("test_cnv")
test\_env \leftarrow test\_env[c(1:3),]data("test_cov")
SARC <- regionSet(cnv = test_cnv, cov = test_cov)
SARC <- regionSplit(RE = SARC, cnv = metadata(SARC)[['CNVlist']][[1]],
                    startlist = metadata(SARC)[[2]],
                    endlist = metadata(SARC)[[3]])
SARC <- plotCovPrep(RE = SARC, cnv = metadata(SARC)[['CNVlist']][[1]],
                    startlist = metadata(SARC)[[2]],
                    endlist = metadata(SARC)[[3]])
SARC <- regionGrangeMake(RE = SARC, covprepped = metadata(SARC)[[4]])
```
<span id="page-12-0"></span>regionMean *regionMean*

#### Description

Function to calculate MeanScores for each region where a CNV has been detected. Dependent of sequencing quality and WES/WGS input, the estimated MeanScores for CNV types are generally: HOMOZYGOUS DELETION 0-0.3, HETEROZYGOUS DELETION 0.3-0.7, HETEROZYGOUS DUPLICATION 1.3-1.8 HOMOZYGOUS DUPLICATION >1.8.

# Usage

regionMean(RE, cnv, splitcov, nameofnewdf = "CNVmeans")

# Arguments

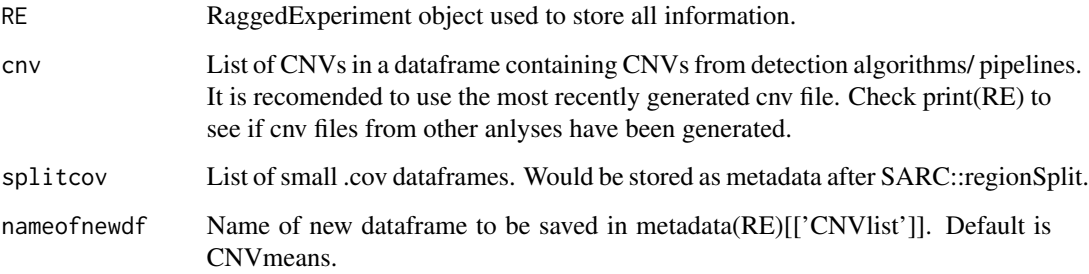

# Value

A new cnv file with an additional column representing the meanScores. A new list of dataframes which contains the meanscores.

```
data("test_cnv")
data("test_cov")
SARC <- regionSet(cnv = test_cnv, cov = test_cov)
SARC <- regionSplit(RE = SARC, cnv = metadata(SARC)[['CNVlist']][[1]],
                   startlist = metadata(SARC)[[2]],
                    endlist = metadata(SARC)[[3]])
SARC <- regionMean(RE = SARC, cnv = metadata(SARC)[['CNVlist']][[1]],
                   splitcov = metadata(SARC)[[4]])
```
<span id="page-13-0"></span>regionQuantiles *regionQuantiles*

# Description

Calculates quantile distribution from each sample, within a region with a suspected CNV. We assume true deletions would be in the lower end of the quantile distribution and true duplications to be in the upper end of the quantile distribution. Many CNVs captured by detection pipelines will be false positives, this this is a good metric to remove obvious false positives. Lower quantile (q1) and upper quantile (q2) should be adjusted based on the number of patient samples available.

# Usage

```
regionQuantiles(
 RE,
  cnv,
 meancov,
 q1 = 0.05,
 q2 = 0.95,
 nameofnewdf = "CNVquantiles"
)
```
# Arguments

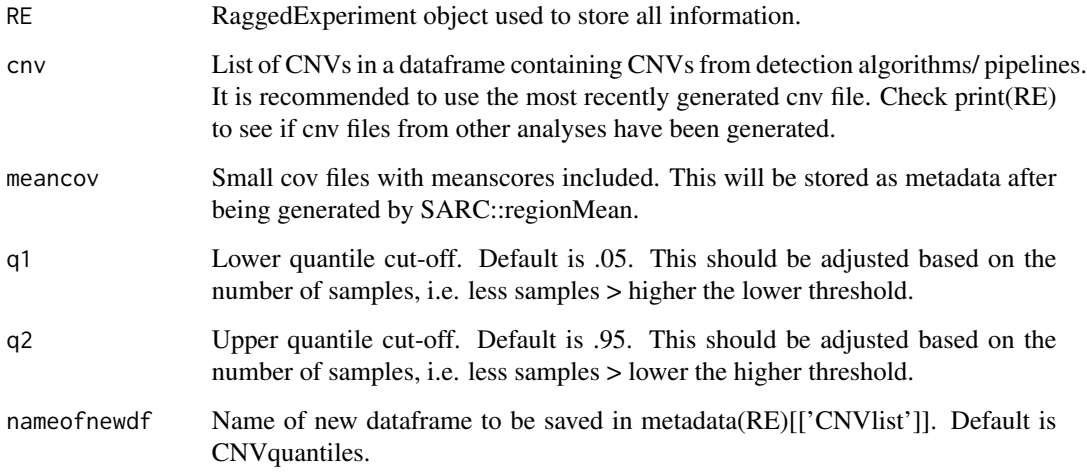

# Value

A new cnv file with two new columns. For deletions the Qlow columns will be 0 or 1, and for duplications the Qhigh columns will be 0 or 1.

#### <span id="page-14-0"></span>regionSet 15

#### Examples

```
data("test_cnv")
data("test_cov")
SARC <- regionSet(cnv = test_cnv, cov = test_cov)
SARC <- regionSplit(RE = SARC, cnv = metadata(SARC)[['CNVlist']][[1]],
                    startlist = metadata(SARC)[[2]],
                    endlist = metadata(SARC)[[3]])
SARC <- regionMean(RE = SARC, cnv = metadata(SARC)[['CNVlist']][[1]],
                   splitcov = metadata(SARC)[[4]])
SARC <- regionQuantiles(RE = SARC, cnv = metadata(SARC)[['CNVlist']][[2]],
                      meancov = metadata(SARC)[[5]], q1=.1, q2=.9)
```

```
regionSet regionSet
```
# Description

Stores .cov and .cnv file (BED inspired file) into a RaggedExperiment object. Will use genomic locations from the .cnv file to find the start and end points of the CNVs from the .cov file and store these as two lists. The assay of the RE object will store the cov file and a list of nested dataframes called "CNVlist" within the metadata will store all the cnv dataframes.

#### Usage

regionSet(cnv, cov, col = "experiment")

#### **Arguments**

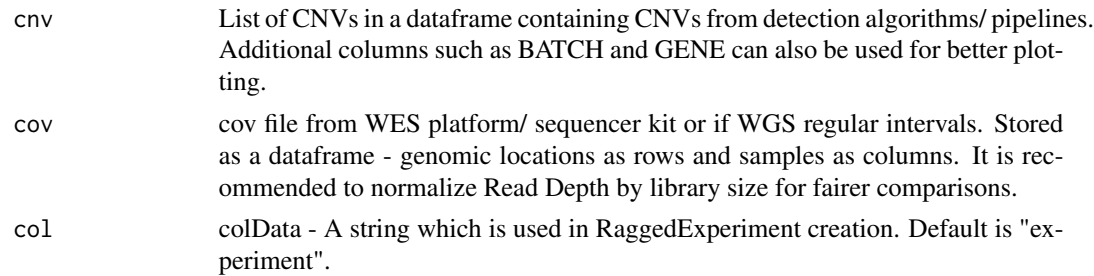

#### Value

RaggedExperiment object with two lists: Start sites and End sites.The cov file will be stored as the main assay of the RE object, and a new list will appear in the metadata to contain all cnv dataframes.

```
data("test_cnv")
data("test_cov")
SARC <- regionSet(cnv = test_cnv, cov = test_cov)
```
<span id="page-15-0"></span>regionSplit *regionSplit*

#### Description

Splits the large cov file into multiple smaller cov files. Each one is specific for each CNV entry in the bam file.

#### Usage

regionSplit(RE, cnv, startlist, endlist)

#### Arguments

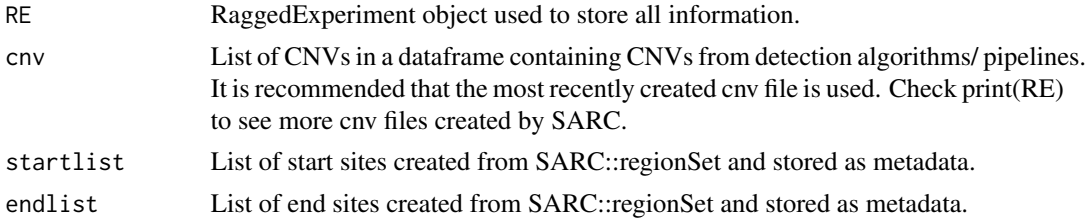

#### Value

A list of dataframes - each one a smaller cov file.

#### Examples

```
data("test_cnv")
data("test_cov")
SARC <- regionSet(cnv = test_cnv, cov = test_cov)
SARC <- regionSplit(RE = SARC, cnv = metadata(SARC)[['CNVlist']][[1]],
                    startlist = metadata(SARC)[[2]],
                    endlist = metadata(SARC)[[3]])
```

```
seeDist seeDist
```
# Description

Displays the distribution of mean scores from read depths from all the samples. This is a quick method of checking why some detected CNVs might be false positives. We expect true duplications to have very high read-depths and true deletions to have very low read-depths.

#### Usage

```
seeDist(meanList, cnv, sample, plotly = FALSE, colourCNV = "red", size = 2)
```
# <span id="page-16-0"></span>setQDplot 17

#### **Arguments**

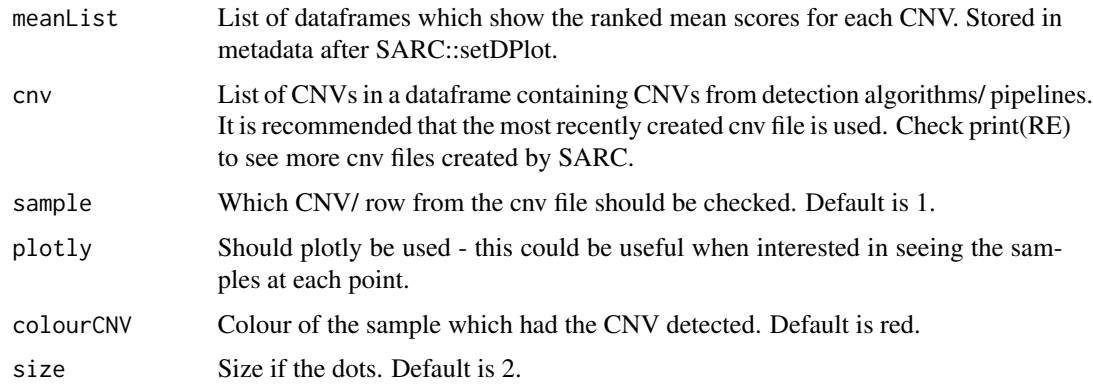

# Value

A scatter graph which shows the mean score of read-depths for a particular region of DNA where a CNV was detected. The sample which had the CNV detected is coloured as red/ used selected colour.

# Examples

```
data("test_cnv")
data("test_cov")
SARC <- regionSet(cnv = test_cnv, cov = test_cov)
SARC <- regionSplit(RE = SARC, cnv = metadata(SARC)[[1]][[1]],
                    startlist = metadata(SARC)[[2]],
                    endlist = metadata(SARC)[[3]])
SARC <- regionMean(RE = SARC, cnv = metadata(SARC)[[1]][[1]],
                   splitcov = metadata(SARC)[[4]])
SARC <- setQDplot(RE = SARC, meancov = metadata(SARC)[[5]])
p \leftarrow seeDist(meanList = metadata(SARC)[[6]], cnv = metadata(SARC)[[1]][[2]],
 plotly=FALSE, sample=1)
```
setQDplot *setQDPlot*

# Description

Quality checking plot to see the Distribution of mean scores at a given region of the genome. The sample with the suspected CNV is highlighted. Useful way of checking why a certain CNV may be a false positive.

#### Usage

setQDplot(RE, meancov)

#### <span id="page-17-0"></span>**Arguments**

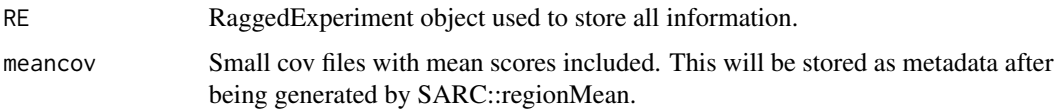

# Value

A list of dataframes. Each dataframe contains ranked meanscores for each sample. One dataframe is made for each CNV in the cnv file.

#### Examples

```
data("test_cnv")
data("test_cov")
SARC <- regionSet(cnv = test_cnv, cov = test_cov)
SARC <- regionSplit(RE = SARC, cnv = metadata(SARC)[[1]][[1]],
                    startlist = metadata(SARC)[[2]],
                    endlist = metadata(SARC)[[3]])
SARC <- regionMean(RE = SARC, cnv = metadata(SARC)[[1]][[1]],
                   splitcov = metadata(SARC)[[4]])
SARC <- setQDplot(RE = SARC, meancov = metadata(SARC)[[5]])
```
setupCNVplot *setupCNVplot*

# Description

Sets up dataframes for plotting the CNVs. If there are grange objects with no genes/ exons, it may be the CNVs are too small. These CNVs should be removed to not lead to errors.

# Usage

setupCNVplot(RE, namedgranges, covprepped)

# Arguments

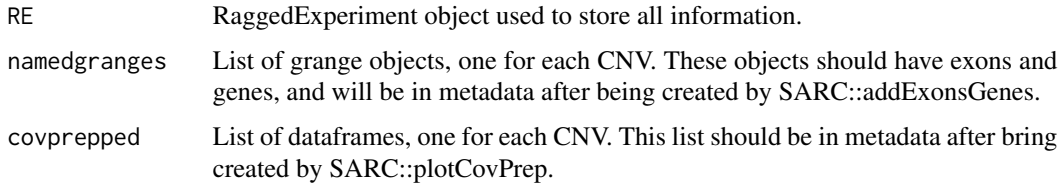

### Value

List of dataframes, each dataframe can be plotted using plotting functions from this package.

#### <span id="page-18-0"></span>test\_cnv 19

#### Examples

```
if (requireNamespace("TxDb.Hsapiens.UCSC.hg38.knownGene", quietly = TRUE)) {
require("TxDb.Hsapiens.UCSC.hg38.knownGene")
} else {}
if (requireNamespace("Homo.sapiens", quietly = TRUE)) {
require("Homo.sapiens")
} else {}
data("test_cnv")
test_cnv <- test_cnv[c(1),]
data("test_cov")
SARC <- regionSet(cnv = test_cnv, cov = test_cov)
SARC <- regionSplit(RE = SARC, cnv = metadata(SARC)[['CNVlist']][[1]],
                    startlist = metadata(SARC)[[2]],
                    endlist = metadata(SARC)[[3]])
SARC <- plotCovPrep(RE = SARC, cnv = metadata(SARC)[['CNVlist']][[1]],
                    startlist = metadata(SARC)[[2]],
                    endlist = metadata(SARC)[3])
SARC <- regionGrangeMake(RE = SARC, covprepped = metadata(SARC)[[4]])
TxDb(Homo.sapiens) <- TxDb.Hsapiens.UCSC.hg38.knownGene
txdb <- TxDb.Hsapiens.UCSC.hg38.knownGene
tx <- transcriptsBy(Homo.sapiens, columns = "SYMBOL")
txgene <- tx@unlistData
SARC <- addExonsGenes(RE = SARC, covgranges = metadata(SARC)[[6]],
                      txdb = txdb, txgene = txgene)
SARC <- setupCNVplot(RE = SARC, namedgranges = metadata(SARC)[[7]],
                  covprepped = metadata(SARC)[[4]])
```
test\_cnv *test cnv*

# Description

This is not a traditional bed file, but shares the purpose of a bed file during CNV analysis - which is to store a list of CNVs detected from CNV detection algorithms/ pipelines. This files shares the first three columns of a traditional bed file (chrom, chromstart, chromend), and in addition has several more columns e.g. sample, type,value/ score and tool. The column names must match: SAMPLE, CHROM, START, END, TYPE, VALUE - but only the order of the first three columns must remain the same.

#### Usage

data("test\_cnv")

# Format

A data frame with 15 observations on the following 7 variables.

SAMPLE a character vector

- CHROM a factor with levels chr1 chr10 chr11 chr12 chr14 chr15 chr16 chr17 chr18 chr19 chr2 chr20 chr22 chr3 chr4 chr5 chr6 chr7 chr8 chr9 chrX chrY
- START a numeric vector
- END a numeric vector
- TYPE a factor with levels DEL DUP
- VALUE a numeric vector

TOOL a factor with levels clinCNV cn.mops exomeDepth

# Details

Several annonymised whole exome sequencing samples which have been put through a Copy Number Variaiton pipleine and had their CNVs recorded in a way which resembles a bed file. This file has additional columns too.

#### Value

Dataframe listing CNVs from a WES CNV detection pipeline.

# Source

This is annonmysed patient data from the Newcastle Mitochondrial Research group, from the Wellcome Center for Mitochondrial research, Newcastle Universiry, UK.

# References

Taylor, Robert W., et al. "Use of whole-exome sequencing to determine the genetic basis of multiple mitochondrial respiratory chain complex deficiencies." Jama 312.1 (2014): 68-77.

```
data(test_cnv)
## maybe str(test_cnv) ; plot(test_cnv) ...
```
<span id="page-20-0"></span>test\_cnv2 *test cnv 2*

#### Description

This is not a traditional bed file, but shares the purpose of a bed file during CNV analysis - which is to store a list of CNVs detected from CNV detection algorithms/ pipelines. This files shares the first three columns of a traditional bed file (chrom, chromstart, chromend), and in addition has several more columns e.g. sample, type,value/ score and tool. The column names must match: SAMPLE, CHROM, START, END, TYPE, VALUE - but only the order of the first three columns must remain the same. In addition, columns for the batch and gene are included to improve visualisation.

#### Usage

data("test\_cnv2")

#### Format

A data frame with 15 observations on the following 10 variables.

SAMPLE a character vector

CHROM a factor with levels chr1 chr10 chr11 chr12 chr14 chr15 chr16 chr17 chr18 chr19 chr2 chr20 chr22 chr3 chr4 chr5 chr6 chr7 chr8 chr9 chrX chrY

START a numeric vector

END a numeric vector

TYPE a factor with levels DEL DUP

VALUE a numeric vector

TOOL a factor with levels clinCNV cn.mops exomeDepth

BATCH a character vector

GENE a character vector

#### Details

Several annonymised whole exome sequencing samples which have been put through a Copy Number Variaiton pipleine and had their CNVs recorded in a way which resembles a bed file. This file has additional columns too.

# Value

Dataframe listing CNVs from a WES CNV detection pipeline. Contains extra columns for plot specificity.

#### Source

This is annonmysed patient data from the Newcastle Mitochondrial Research group, from the Wellcome Center for Mitochondrial research, Newcastle Universiry, UK.

#### <span id="page-21-0"></span>References

Taylor, Robert W., et al. "Use of whole-exome sequencing to determine the genetic basis of multiple mitochondrial respiratory chain complex deficiencies." Jama 312.1 (2014): 68-77.

#### Examples

```
data(test_cnv2)
## maybe str(test_cnv2) ; plot(test_cnv2) ...
```
test\_cov *test coverage file*

# **Description**

This file is a large matrix of raw read depth from whole exome sequencing BAM files. The first four columns are: ID, chromosome, start position and end position.Following on, each sample has its own column which gives an integer for each position of DNA found in the whole exome experiment. Samples are annoymised. Read depth has been normalised by total library sizes via RPM (reads per million) calculations.

### Usage

data("test\_cov")

#### Format

A data frame with 34987 observations on the following 24 variables.

ID a numeric vector

- CHROM a factor with levels chr1 chr10 chr11 chr12 chr13 chr14 chr15 chr16 chr17 chr18 chr19 chr2 chr20 chr21 chr22 chr3 chr4 chr5 chr6 chr7 chr8 chr9 chrM chrX chrY
- START a numeric vector

END a numeric vector

- SampleA a numeric vector
- SampleB a numeric vector
- SampleC a numeric vector
- SampleD a numeric vector
- SampleE a numeric vector
- SampleF a numeric vector
- SampleG a numeric vector
- SampleH a numeric vector
- SampleI a numeric vector
- SampleJ a numeric vector

test\_cov 23

SampleK a numeric vector SampleL a numeric vector SampleM a numeric vector SampleN a numeric vector SampleO a numeric vector SampleP a numeric vector SampleQ a numeric vector SampleR a numeric vector SampleS a numeric vector SampleT a numeric vector

# Details

Several annonymised whole exome sequencing samples had been converted to a bam file and had a read counting tool applied.Only values from chromosome 1 are present to save space and time in examples.

# Value

Dataframe of normalised coverage from WES samples.

#### Source

This is annonmysed patient data from the Newcastle Mitochondrial Research group, from the Wellcome Center for Mitochondrial research, Newcastle Universiry, UK.

#### References

Taylor, Robert W., et al. "Use of whole-exome sequencing to determine the genetic basis of multiple mitochondrial respiratory chain complex deficiencies." Jama 312.1 (2014): 68-77.

```
data(test_cov)
## maybe str(test_cov) ; plot(test_cov) ...
```
# <span id="page-23-0"></span>Index

∗ datasets test\_cnv, [19](#page-18-0) test\_cnv2, [21](#page-20-0) test\_cov, [22](#page-21-0) addExonsGenes, [2](#page-1-0) anovaOnCNV, [3](#page-2-0) cnvConfidence, [4](#page-3-0) pasteExonsGenes, [6](#page-5-0) phDunnetonCNV, [7](#page-6-0) plotCNV, [8](#page-7-0) plotCovPrep, [10](#page-9-0) prepAnova, [11](#page-10-0) regionGrangeMake, [12](#page-11-0) regionMean, [13](#page-12-0) regionQuantiles, [14](#page-13-0) regionSet, [15](#page-14-0) regionSplit, [16](#page-15-0) seeDist, [16](#page-15-0) setQDplot, [17](#page-16-0) setupCNVplot, [18](#page-17-0) test\_cnv, [19](#page-18-0) test\_cnv2, [21](#page-20-0)

test\_cov, [22](#page-21-0)